## CS303E Week 3 Worksheet: More Simple Python

Name: EID:

Read the questions carefully, and answer each question in the space provided. Use scratch paper to do your work and then copy your answers neatly and legibly onto the test paper. Only answers recorded on the test paper will be graded.

- 1. (10 points: 1 point each) The following are true/false questions. Write either T or F in the boxes at the bottom of the page. If there's any counterexample, it's false.
	- (a) The input() function always returns what the user typed in as a string.
	- (b) Escape sequences in Python are used to represent special characters, and they always start with the backslash.
	- (c) The ord() function returns the ASCII code (number) of a character.
	- (d) The  $+$  and  $*$  operators can be used on strings.
	- (e) The format() function always generates an integer representation of whatever you give it.
	- (f)  $x^{**}$  y is different from  $pow(x, y)$ .
	- $(g)$  The chr() function returns the character corresponding to a given ASCII code.
	- (h) To use functions like max() and min(), you do not need to import the math module.
	- (i) To convert a letter from upper to lower, you can add 32 to its ASCII value.
	- (j) The print() and format() functions are interchangeable in all cases.

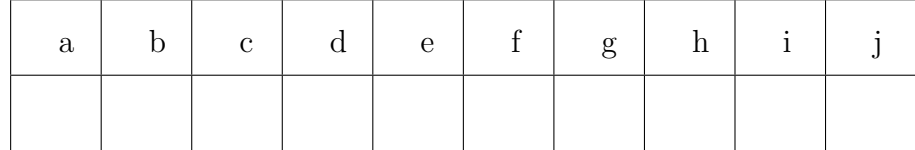

Questions 2-6 are multiple choice. Each counts 2 points. Write the letter of the BEST answer in the box on the next page. Please write your answer in UPPERCASE. Each problem has a single answer.

- 2. What is a possible result from random()? (this is a sinister question!)
	- A. 0.5 B. 0 C. 1 D. any of A, B, C
- 3. Which of the following correctly match the escape sequences for tab, newline, and backslash?
	- A.  $\tt t, \newcommand{\nn}{\nn}{\nnn-1}$
	- B.  $\setminus t$ ,  $\setminus n$ ,  $\setminus \setminus$
	- C.  $\tau, \n\in \mathbb{R}$
	- D. \tab, \n, \\
- 4. What is the difference between the end and sep parameters in the print() function?
	- A. end specifies the separator between successive arguments; sep specifies the string added at the end of the printed output.
	- B. end specifies the separator between successive arguments; sep specifies the string added before each argument.
	- C. end specifies the string added at the end of the printed output; sep specifies the separator between successive arguments.
	- D. end specifies the string added at the beginning of the printed output; sep specifies the separator between successive arguments.
	- E. end specifies the string added at the beginning of the printed output; sep specifies the separator between successive arguments.
- 5. If we execute the code value = input() and the user enters 25, can we then perform the operation value  $2 =$  value  $+ 5$  without an error?
	- A. Yes, and value2 will be 30.
	- B. No, it will result in a runtime error.
	- C. Yes, and value2 will be "255".
	- D. No, it will result in a syntax error.
	- E. No, it will result in a logic error.
- 6. What is the result of the following code?

```
s1 = "abc"s2 = "def"result = s1 * 3 + s2print(result)
A. "abcabcabcdef"
B. "s1s1s1s2"
```
- C. "abc333def"
- D. Error
- 7. In which of the following scenarios should you opt to use format() over round()?
	- A. Converting a string into a numeric value.
	- B. Improving precision when rounding a numeric value.
	- C. Creating a string representation of a numeric value with custom formatting options.
	- D. Both format() and round() can be used interchangeably.

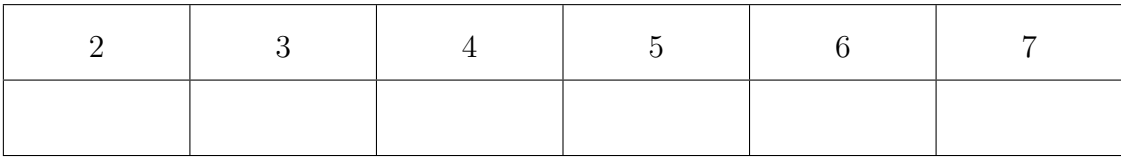

The following 5 questions require you to trace the behavior of some Python code and identify the output of that code. For each question, write the output for the code segment on the provided line.

8. (3 points)

```
print(format (421.698, "0.1f"))
```
9. (3 points)

```
print(max(-30, 10, 27, -3) + min(-30, 10, 27, -3)
```
10. (3 points)

```
letter = 'z'print(chr(ord(letter) - 5), chr(ord(letter) - 32))
```
11. (3 points)

```
x = 5y = 10z = 15print(y, x, z, sep="-", end="!")
```
12. (3 points)

```
print(format(20.2, ">5.0f") + "\\\\")
```